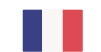

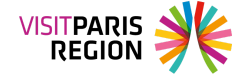

Formation [inter-filières](https://pro.visitparisregion.com/conseil-et-accompagnement/formations-academie-visit-paris-region/formations-inter-filieres-academie-visit-paris-region?training_type%5B0%5D=285)

# **Alimenter son projet numérique avec Apidae - niveau 2**

Destinée aux utilisateurs ayant en charge la supervision des remontées Apidae sur leur site web, cette formation aborde en détail les différentes étapes de la passerelle entreApidae et un projet web au sens large.

# **Objectifs**

- Comprendre le fonctionnement des étapes de l'alimentation d'un projet numérique (Savoir)
- Paramétrer et administrer un projet numérique dans Apidae (Savoir-Faire)
- Comprendre et traiter les problèmes de remontées de fiches sur un projet numérique (Savoir-Faire)

### **Formateur Franck Boinon**

formateur

- Contexte d

1 **- Présenta** cookies". Vous pouvez à tout moment modifier vos préférences. **Conter** modules sociaux (en vue du partage de l'URL d'une page du site sur les réseaux sociaux),<br>des sociales publicitaires (partagés avec des partenaires) et des sociées Youtube. Pour Ce site utilise des cookies dits « techniques » nécessaires à son bon fonctionnement, des cookies de mesure d'audience (génération des statistiques de fréquentation et d'utilisation du site afin d'analyser la navigation et d'améliorer le site), des cookies de des cookies publicitaires (partagés avec des partenaires) et des cookies Youtube. Pour plus d'informations et pour en paramétrer l'utilisation cliquez sur "Paramétrer les

- Connaître les besoins et attentes de chacun
- Difficultés hors cadre rencontrées (Mise au point sur les nouveautés Apidae et autres difficultés...)

#### **2 - Présentation Théorique de l'alimentation des projets web Apidae**

- Identifier et comprendre les étapes d'alimentation d'un projet numérique
- Identifier le rôle et la responsabilité de chacun des acteurs (Saisie, Webmaster, Agence Web...)
- Notions d'Exports JSON et d'API

#### **3 - Création et paramétrage d'un projet numérique Apidae**

- Gestion des projets
- Collaboration au sein d'un même projet, enjeu et intérêt
- Paramétrages techniques d'un projet

#### **4 - Etude de cas simple : Préparer la liste de mes restaurants pour le web**

- La recherche avancée
- Les sélections Web et les Filtres Web : Terminologies et usages
- Rôle de l'agence web dans l'interprétation des sélections : bonnes pratiques & erreurs fréquentes

#### **5 - Réexion sur d'autre cas d'utilisations**

- Les listes simples et usages
- Moteurs de recherche multicritères, principes et mise en œuvre
- Moteurs de recherche de type drilldowns, avantages et inconvénients

#### **6 - Bonnes pratiques de recherches plus complexes**

- Critères internes / Territoires : Bien penser ses sélections
- Les logiques ET /OU : Comprendre et ne plus se tromper
- Différence entre la recherche multi-types et les recherches multiples

#### **7 - Une che ne remonte pas sur mon site web : Comment agir ?**

- Sources possibles d'incidents techniques et méthodologie de diagnostic (sélections, saisie, site web)
- Selon le problème, identifier l'interlocuteur concerné : Animateur Apidae / Agence web ?

#### **8 - Aller plus loin dans l'exploitation des champs Apidae**

- Transposition des critères en pictogrammes
- Usages des tris et récurrences des objets touristiques (Agenda)
- Exploitation et mise en avant des fiches liées

#### **9 - Piloter son site web et limite du rôle du prestataire technique**

- Eléments clés d'un cahier des charges Apidae
- Comment rester autonome dans la gestion des remontées Apidae sur mon site
- Limites d'interventions d'un prestataire technique

#### **10 - Auto-évaluations & correction**

- Un questionnaire d'auto-évaluation est soumis aux participants sur notre plateforme

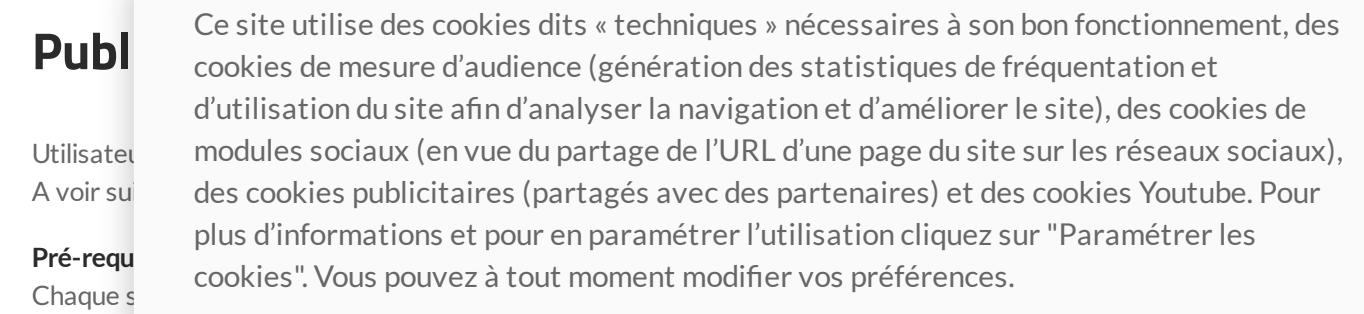

## **Votre contact formation au CRT**

#### **Anne-Christine BULOURDE**

Chargée de mission Pôle Académie Visit Paris Region Tél : +33 1 73 00 77 76 acbulourde@visitparisregion.com

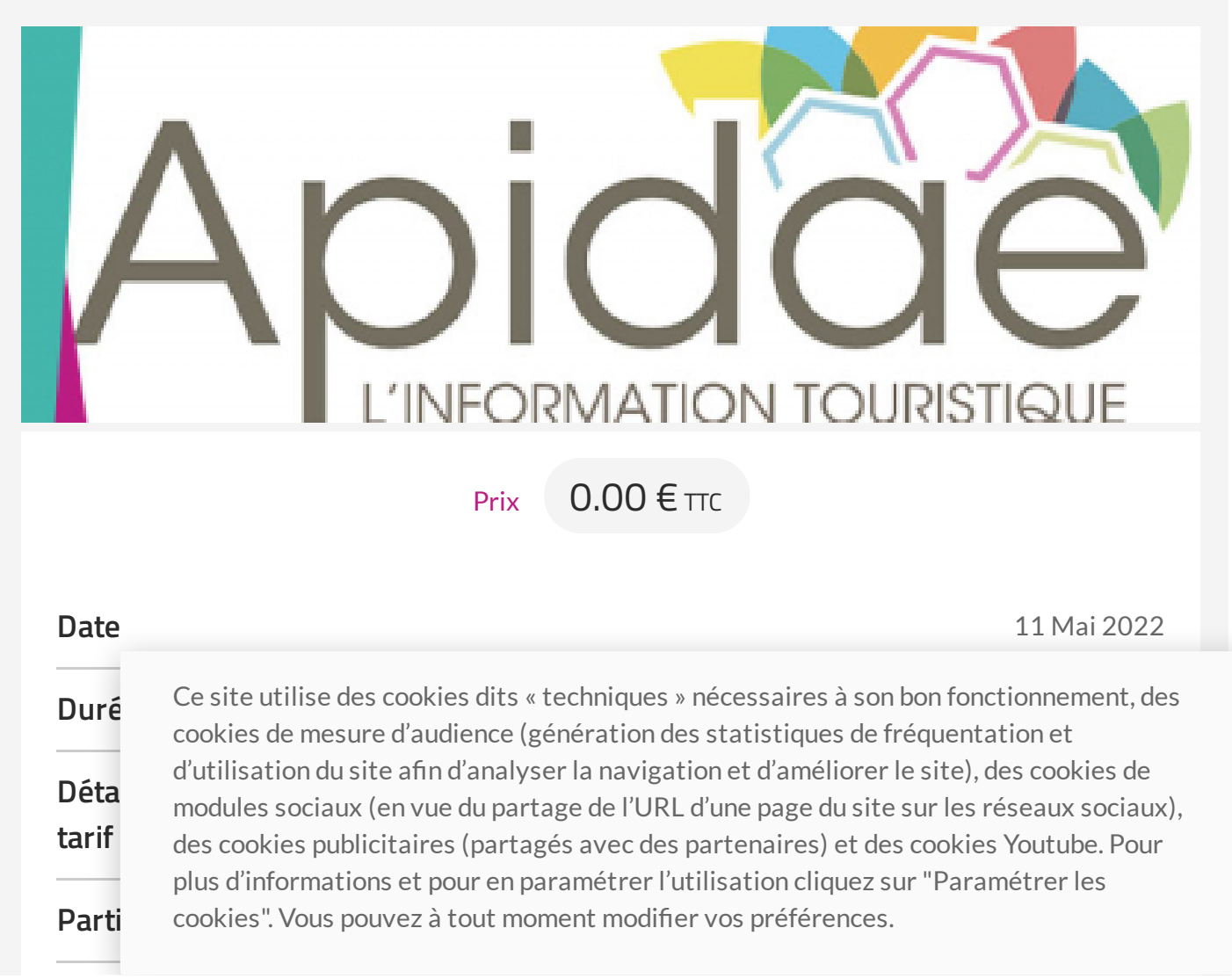

### **Ce cours comprend**

- Un questionnaire d'auto-évaluation
- Apports théoriques
- Tours de table et échange d'expériences
- Mises en situation via des exercices
- Support de stage remis à chaque stagiaire
- Une évaluation des acquis et de la satisfaction sera réalisée à l'issue de la formation

#### **Finalisez votre [inscription](https://formation.apidae.sipea.fr/formations/392)**

Ce site utilise des cookies dits « techniques » nécessaires à son bon fonctionnement, des cookies de mesure d'audience (génération des statistiques de fréquentation et d'utilisation du site afin d'analyser la navigation et d'améliorer le site), des cookies de modules sociaux (en vue du partage de l'URL d'une page du site sur les réseaux sociaux), des cookies publicitaires (partagés avec des partenaires) et des cookies Youtube. Pour plus d'informations et pour en paramétrer l'utilisation cliquez sur "Paramétrer les cookies". Vous pouvez à tout moment modifier vos préférences.